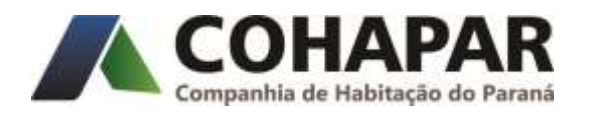

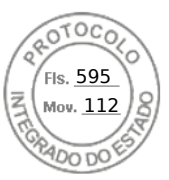

## **RESULTADO DO CHAMAMENTO PÚBLICO**

## **CHAMAMENTO PÚBLICO Nº 10/2022 – MDA – PROGRAMA CASA VERDE E AMARELA**

## **Processo Nº: 18.620.118-3 (d)**

**Objeto**: Seleção de empresas do ramo da construção civil visando formalização de parceria através da permissão de uso de terrenos de propriedade da **COHAPAR** ou de **Municípios**, nos Municípios de **LOANDA, NOVA ALIANÇA DO IVAÍ, SANTA MÔNICA, SANTO ANTÔNIO DO CAIUÁ, SÃO PEDRO DO PARANÁ E TAMBOARA**, para o desenvolvimento e a produção de empreendimentos habitacionais, vinculados ao **Programa Casa Verde e Amarela – PCVA – recursos do FGTS** em parceria com o **Programa Casa Fácil PR - PCFPR**, cuja comercialização será destinada exclusivamente à famílias com renda mensal bruta de até 06 (seis) salários mínimos nacionais.

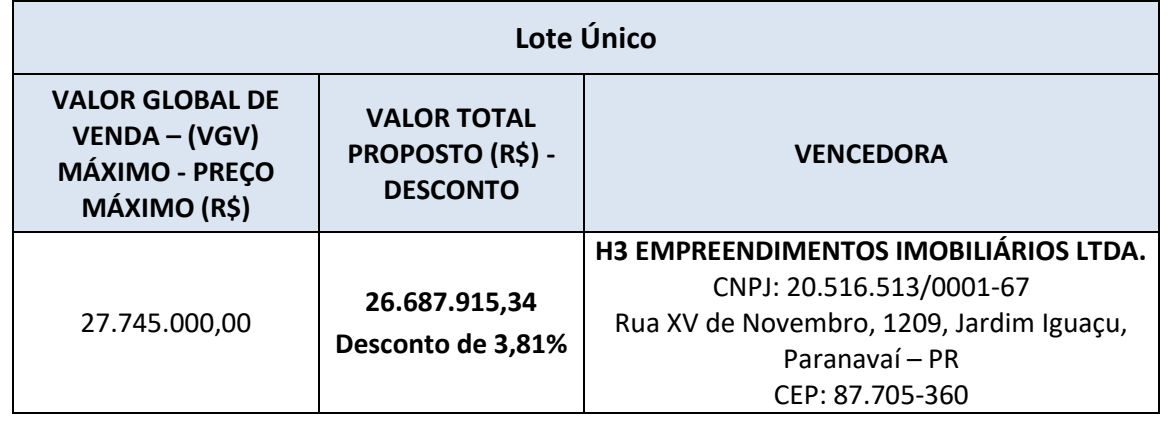

**Adjudicação/Homologação**: Ata de RD nº 035/2022, de 16/05/2022.

*Assinado eletronicamente* Jorge Luiz Lange Diretor-Presidente

Assinatura Qualificada realizada por: **Jorge Luiz Lange** em 27/05/2022 11:50. Inserido ao protocolo **18.620.118-3** por: **Harisson Guilherme Francoia** em: 27/05/2022 10:31. Documento assinado nos termos do Art. 38 do Decreto Estadual nº 7304/2021. A autenticidade deste documento pode ser validada no endereço: **https://www.eprotocolo.pr.gov.br/spiweb/validarDocumento** com o código: **b72a0b1fc95f9f5f625ab966c49028be**.

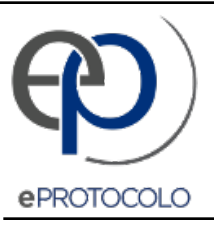

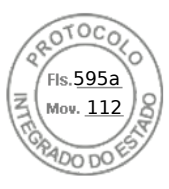

Documento: **RESULTADODOCHAMAMENTOCH10.2022.pdf**.

Assinatura Qualificada realizada por: **Jorge Luiz Lange** em 27/05/2022 11:50.

Inserido ao protocolo **18.620.118-3** por: **Harisson Guilherme Francoia** em: 27/05/2022 10:31.

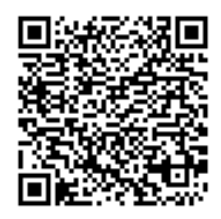

Documento assinado nos termos do Art. 38 do Decreto Estadual nº 7304/2021.

A autenticidade deste documento pode ser validada no endereço: **https://www.eprotocolo.pr.gov.br/spiweb/validarDocumento** com o código: **b72a0b1fc95f9f5f625ab966c49028be**.